<span id="page-0-0"></span>**THS** This is part of [Family API](http://www.osfree.org/doku/doku.php?id=en:docs:fapi) which allow to create dual-os version of program runs under OS/2 and DOS

**Note:** This is legacy API call. It is recommended to use 32-bit equivalent

2021/09/17 04:47 · prokushev · [0 Comments](http://www.osfree.org/doku/doku.php?id=en:templates:legacy#discussion__section) 2021/08/20 03:18 · prokushev · [0 Comments](http://www.osfree.org/doku/doku.php?id=en:templates:fapiint#discussion__section)

# **DosSetDateTime**

This call is used to set the date and time that are maintained by the operating system.

# **Syntax**

DosSetDateTime (DateTime)

### **Parameters**

- DateTime ([PDATETIME](http://www.osfree.org/doku/doku.php?id=en:docs:fapi:pdatetime)) input : Address of the date and time structure:
	- hours [\(UCHAR\)](http://www.osfree.org/doku/doku.php?id=en:docs:fapi:uchar) Current hour (0-23)
	- minutes ([UCHAR\)](http://www.osfree.org/doku/doku.php?id=en:docs:fapi:uchar) Current minute (0-59)
	- seconds ([UCHAR](http://www.osfree.org/doku/doku.php?id=en:docs:fapi:uchar)) Current second (0-59)
	- hundredths [\(UCHAR\)](http://www.osfree.org/doku/doku.php?id=en:docs:fapi:uchar) Current hundredth of a second (0-99)
	- $\circ$  day ([UCHAR\)](http://www.osfree.org/doku/doku.php?id=en:docs:fapi:uchar) Current day (1-31)
	- month ([UCHAR\)](http://www.osfree.org/doku/doku.php?id=en:docs:fapi:uchar) Current month (1-12)
	- o vear ([USHORT](http://www.osfree.org/doku/doku.php?id=en:docs:fapi:ushort)) Current year (1980-2079)
	- timezone [\(SHORT\)](http://www.osfree.org/doku/doku.php?id=en:docs:fapi:short) Minutes west of UTC (Universal Time Coordinate -720 to 720).
	- weekday ([UCHAR\)](http://www.osfree.org/doku/doku.php?id=en:docs:fapi:uchar) Current day of the week. This value is ignored and is calculated from the other parameter information.

### **Return Code**

rc [\(USHORT\)](http://www.osfree.org/doku/doku.php?id=en:docs:fapi:ushort) - return

Return code descriptions are:

- 0 NO\_ERROR
- 327 ERROR TS DATETIME

## **Remarks**

The value of timezone is the difference in minutes between the current time zone and UTC. This is a positive number if earlier than UTC, and negative number if it is later. For Eastern Standard Time this value is 300 (five hours earlier than UTC).

To get the date and time, issue [DosGetDateTime.](http://www.osfree.org/doku/doku.php?id=en:docs:fapi:dosgetdatetime) If the application is executing in the OS/2 environment, it is more efficient to obtain these variables by calling [DosGetInfoSeg](http://www.osfree.org/doku/doku.php?id=en:docs:fapi:dosgetinfoseg) instead of this function. However, applications written to the family API cannot depend on the availability of [DosGetInfoSeg](http://www.osfree.org/doku/doku.php?id=en:docs:fapi:dosgetinfoseg).

Not adhering to the limits on any of the parameters results in the return code being set to rc = 327 (ERROR TS DATETIME). Also, OS/2 verifies that the day is possible for the month and the year (even for leap year). If the day is not reasonable, OS/2 will also set  $rc = 327$ .

# **Example Code**

### **C Binding**

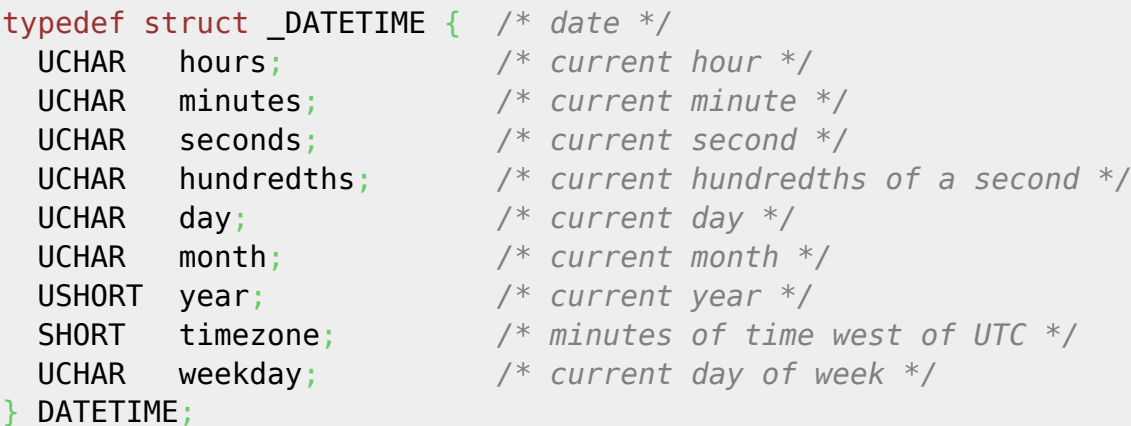

```
#define INCL_DOSDATETIME
```
 $USHORT$   $rc = DosSetDateTime(DateTime);$ PDATETIME DateTime; */\* Date/time structure \*/* USHORT rc; */\* return code \*/*

The following example obtains and prints date and time information. It then changes the system date to 5/10/1987 and prints the updated information.

```
#define INCL_DOSDATETIME
#include <os2.h>
main()
{
  DATETIME DateTime; /* Structure to hold date/time info. */
 USHORT rc;
```

```
 rc = DosGetDateTime(&DateTime); /* Address of d/t structure */
 printf("Today is %d-%d-%d; the time is %d:%d\n", DateTime.month,
        DateTime.day, DateTime.year, DateTime.hours, DateTime.minutes);
DateTime.day = 10;
DateTime.month = 5;
DateTime.year = 1987;
 printf("The new date is %d-%d-%d; the time is %d:%d\n", DateTime.month,
       DateTime.day, DateTime.year, DateTime.hours, DateTime.minutes);
  rc = DosSetDateTime(&DateTime); /* Address of d/t structure */
 printf("rc is %d\n", rc);
}
```
#### **MASM Binding**

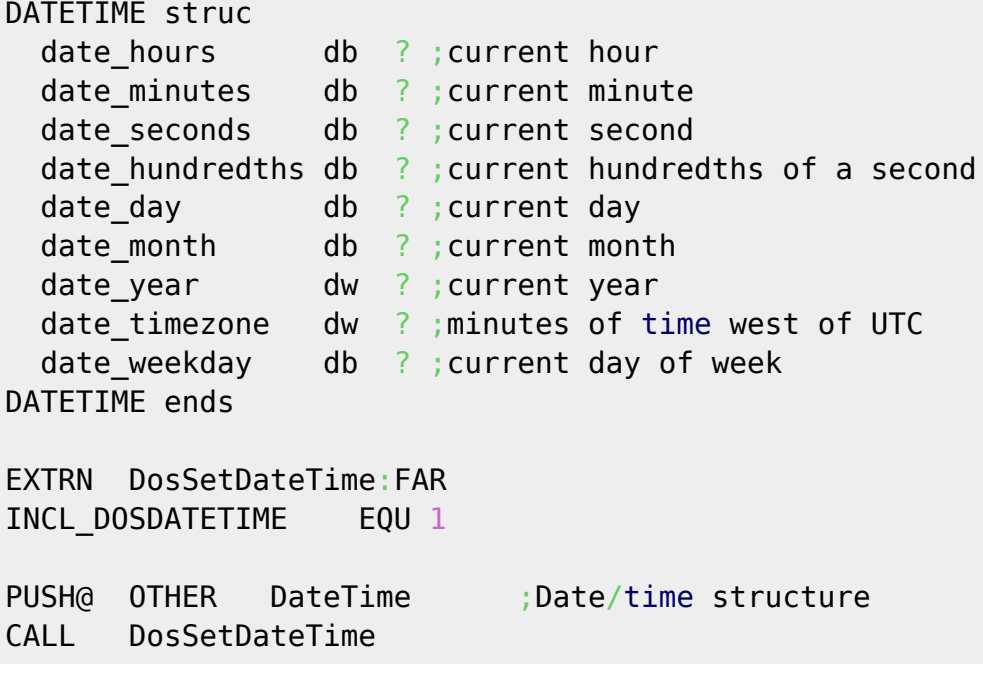

Returns WORD

### **Note**

Text based on [http://www.edm2.com/index.php/DosSetDateTime\\_\(Legacy\)](http://www.edm2.com/index.php/DosSetDateTime_(Legacy))

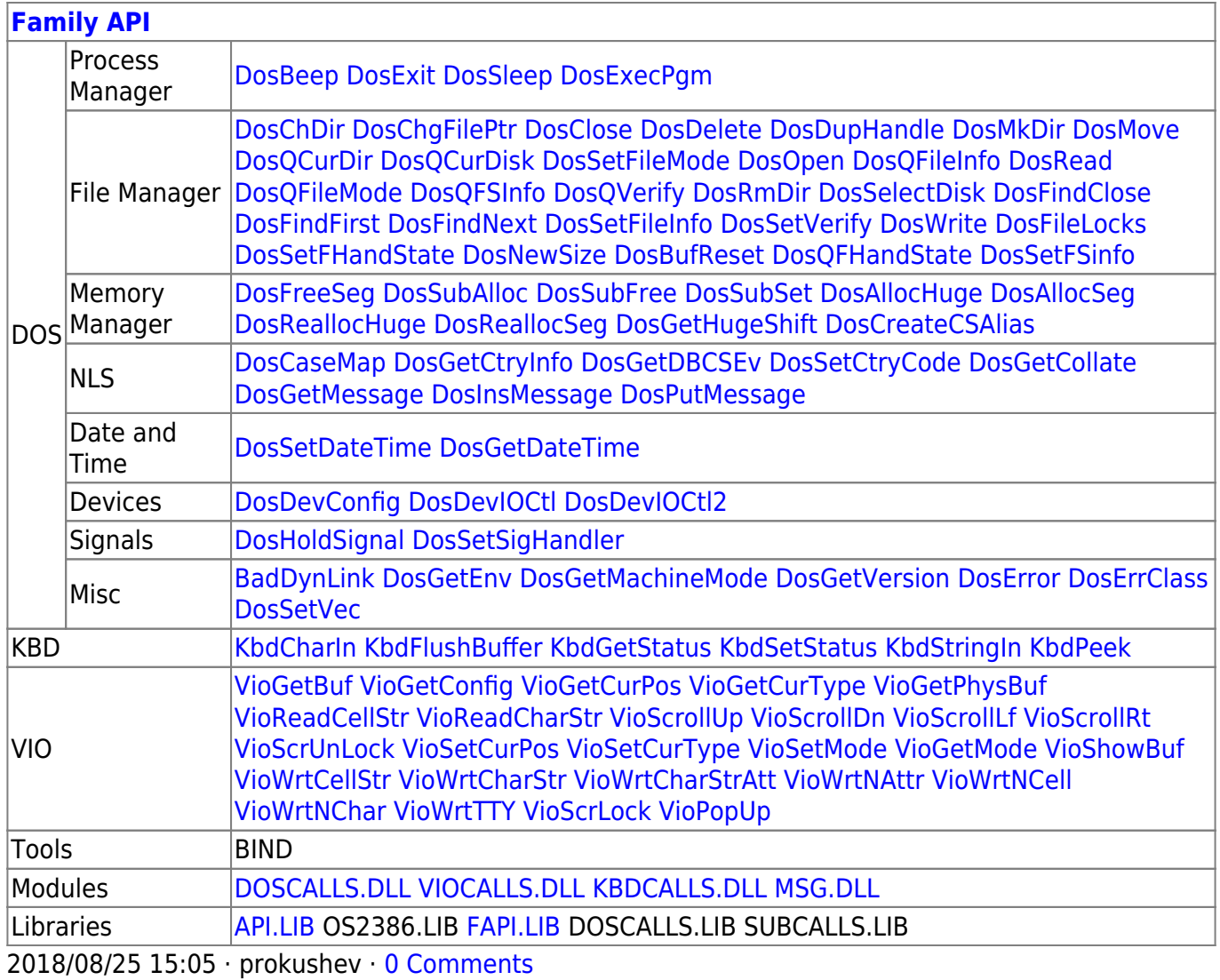

From:

#### <http://www.osfree.org/doku/> - **osFree wiki**

Permanent link:

**<http://www.osfree.org/doku/doku.php?id=en:docs:fapi:dossetdatetime>**

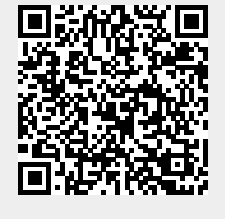

Last update: **2021/12/05 11:01**